## **Windyknowe Home Learning Tasks (Daily)** Date issued: \_\_26.3.20

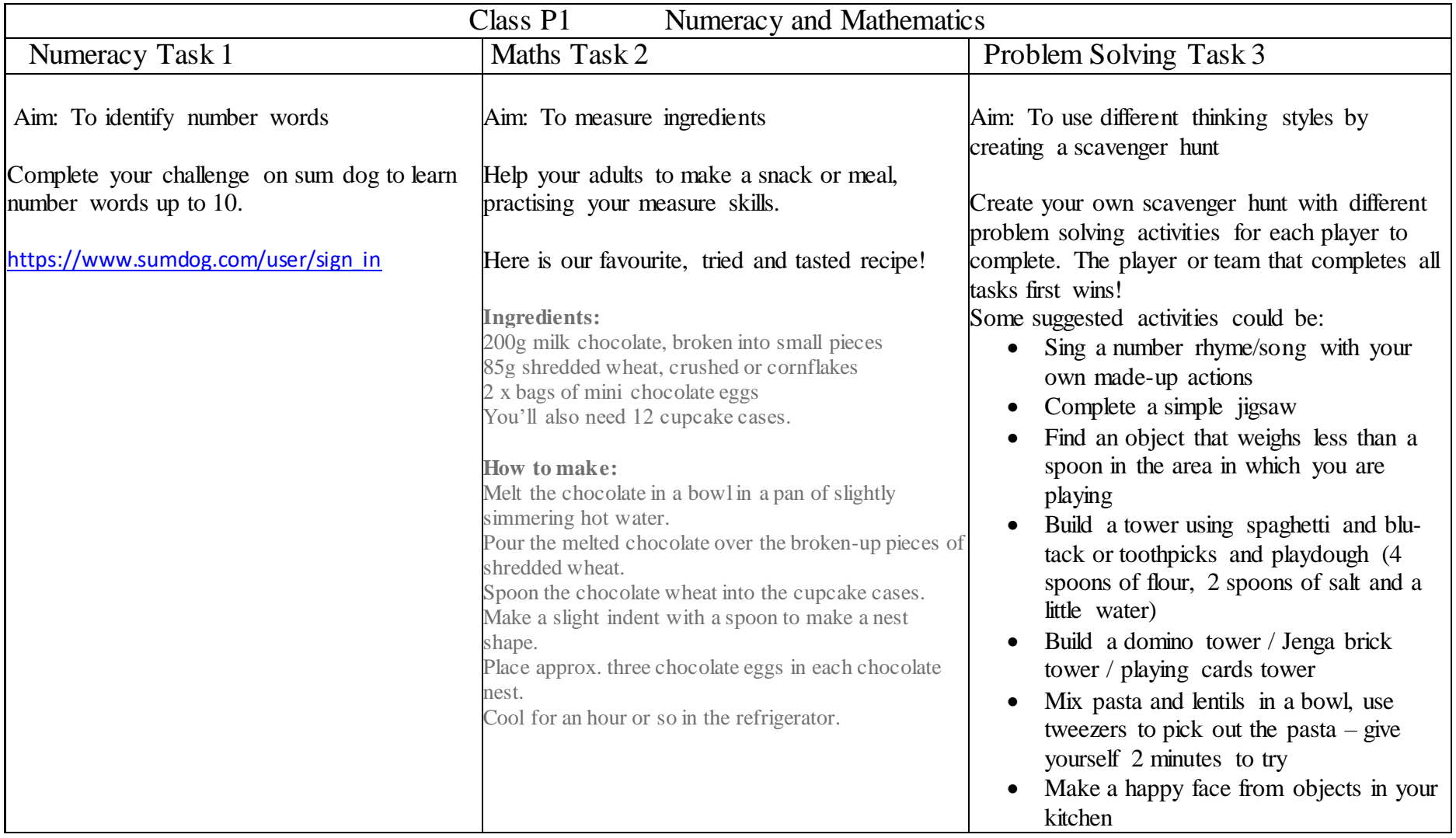